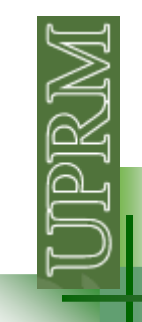

# **Multidimensional Arrays (p.289)**

1D array ("vector"):  $a = [5 4 2 8 6]$ ;  $a(3) = 2$  a(3:end) = [2 8 6]

2D array ("matrix"): b = [5 4 2; 7 3 1; 0 6 8]; $b(2,3) = 1$  b(2:end,1:2) = [7 3; 0 6]

3D array ("3rd order tensor") – The order of<br>a tensor is the number a tensor is the number of indices necessary to refer unambiguously to an individual component.

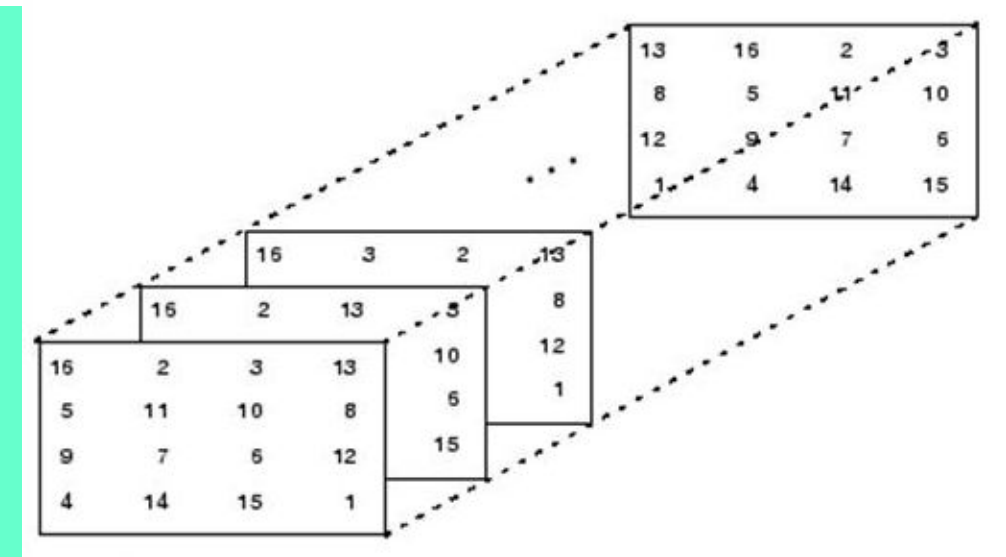

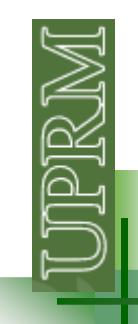

## **How to create multidimensional arrays**

```
c(:,:,:) = zeros(2,3,3);c(:,:,1) = [1 2 3; 4 5 6];c(:,:,2) = ones(2,3);c(:,:,3) = 2 * c(:,:,1);
```

```
c(:,:,:) = zeros(3,3,5);[nf, nc, nm] = size(c)for k=1:nm
c(:,:,k) = k*ones(nf,nc);end
```
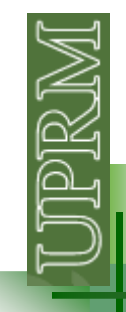

# **Working with images**

addpath(C:\Users\LAM\Dropbox\INGE 3016 - Spring 2014\matlabs\clase 15')% direccion donde esta grabada la imagen

 $Z =$  imread('elli.jpg'); % carga la imagen y la guarda en Z

The return value Z is an array containing the image data. If the file contains a grayscale image, Z is an M-by-N array. If the file contains a truecolor image, Z is an M-by-N-by-3 array.

True color (RGB) - Image is stored as a three-dimensional (m-by-n-by-3) array of integers in the range [0, 255] (uint8)

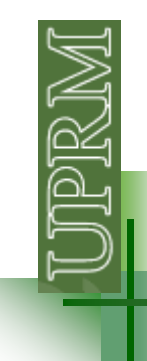

# **Working with images**

figure; image(Z); %display image objectaxis image; %sets the aspect ratio so that the data units are the same in every direction - plot box fits tightly around the data<br>
without axis image

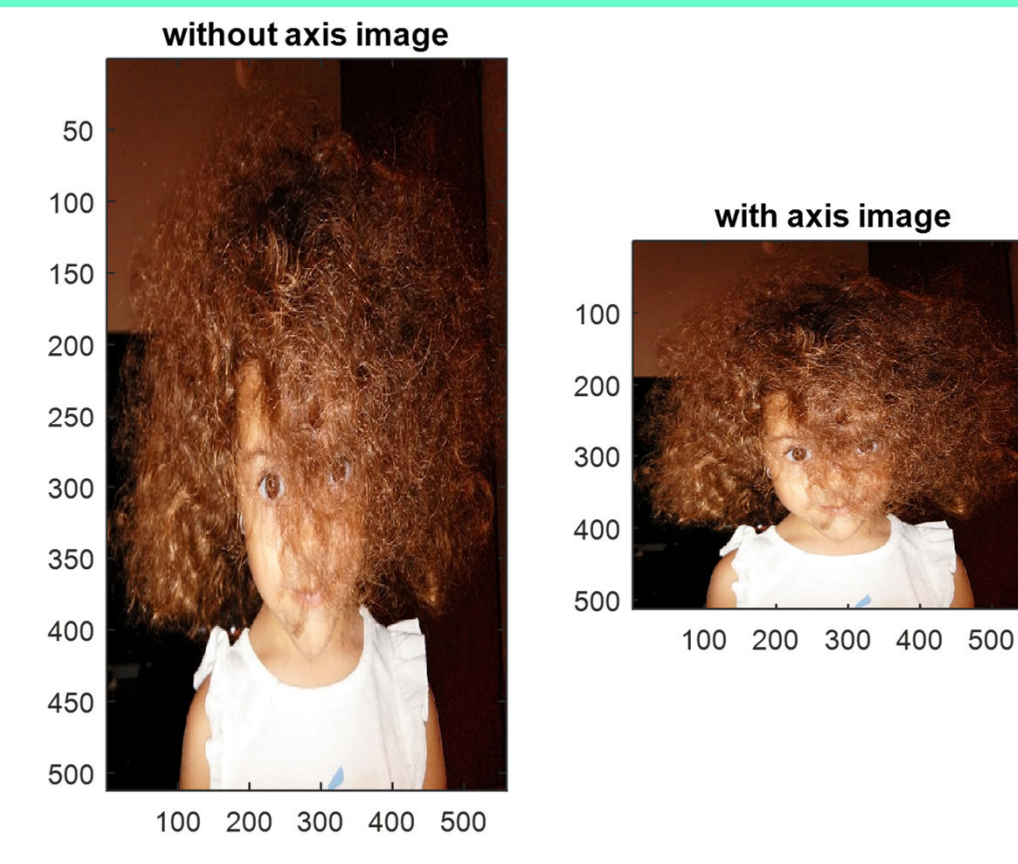

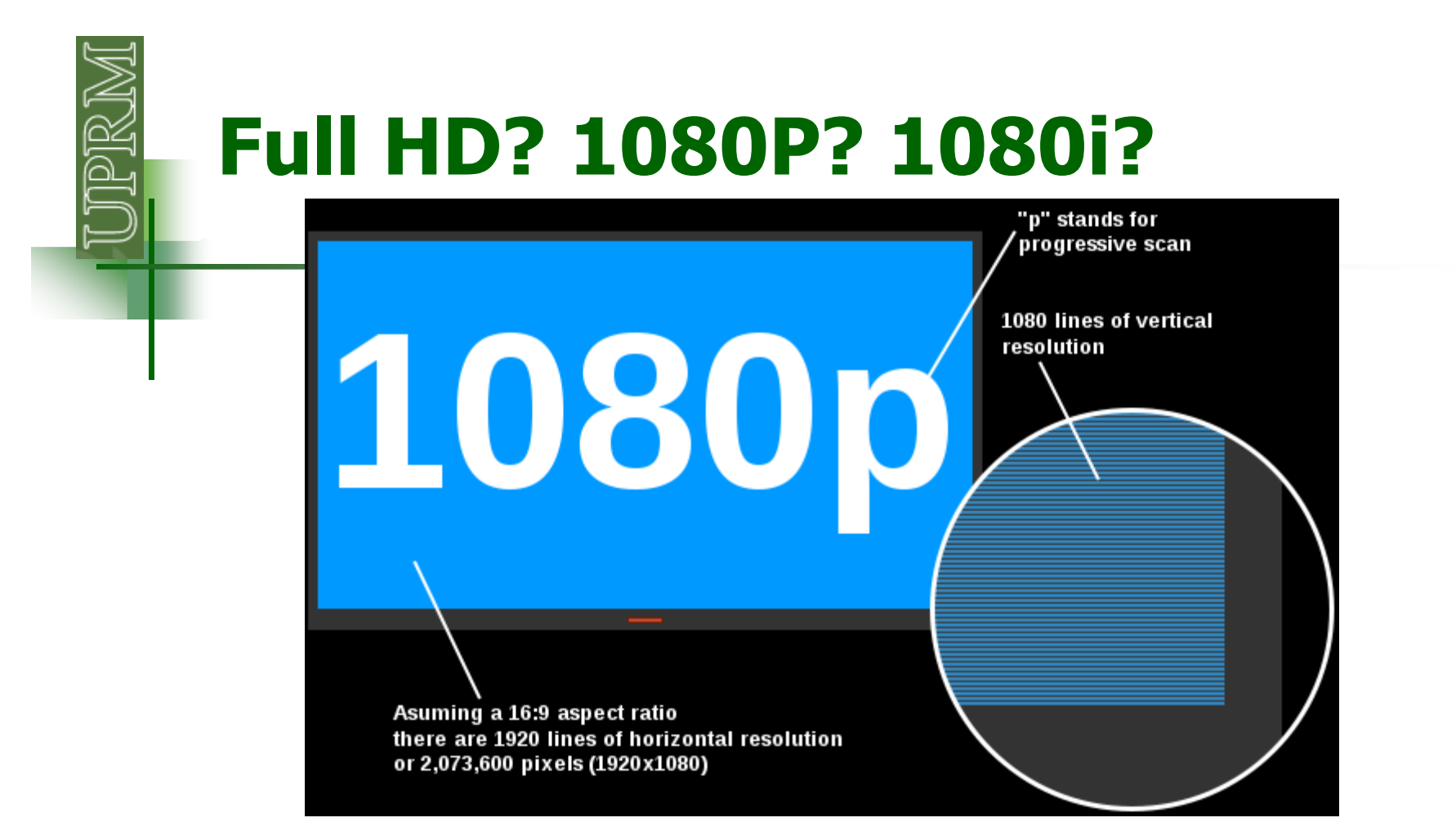

1080i conveys the images in an interlaced format

4K resolution: In July 2010, YouTube began streaming certain videos at a resolution of up to 4096 x 2304 (in the 16:9 aspect ratio) to 4096 x 3072 (4:3). Registered users at YouTube are allowed to upload videos with a resolution higher than 1080p.

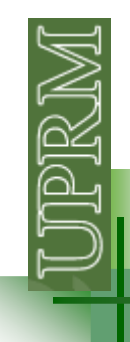

Now that you have a "numerical model" of your image the possibilities are endless. You can write algorithms to analyze your image or to modify your image, e.g.:

- $\mathcal{L}_{\mathcal{A}}$  Identification purposes: post-disaster recognition, target detection, face recognition (Facebook).
- "Photoshoping"

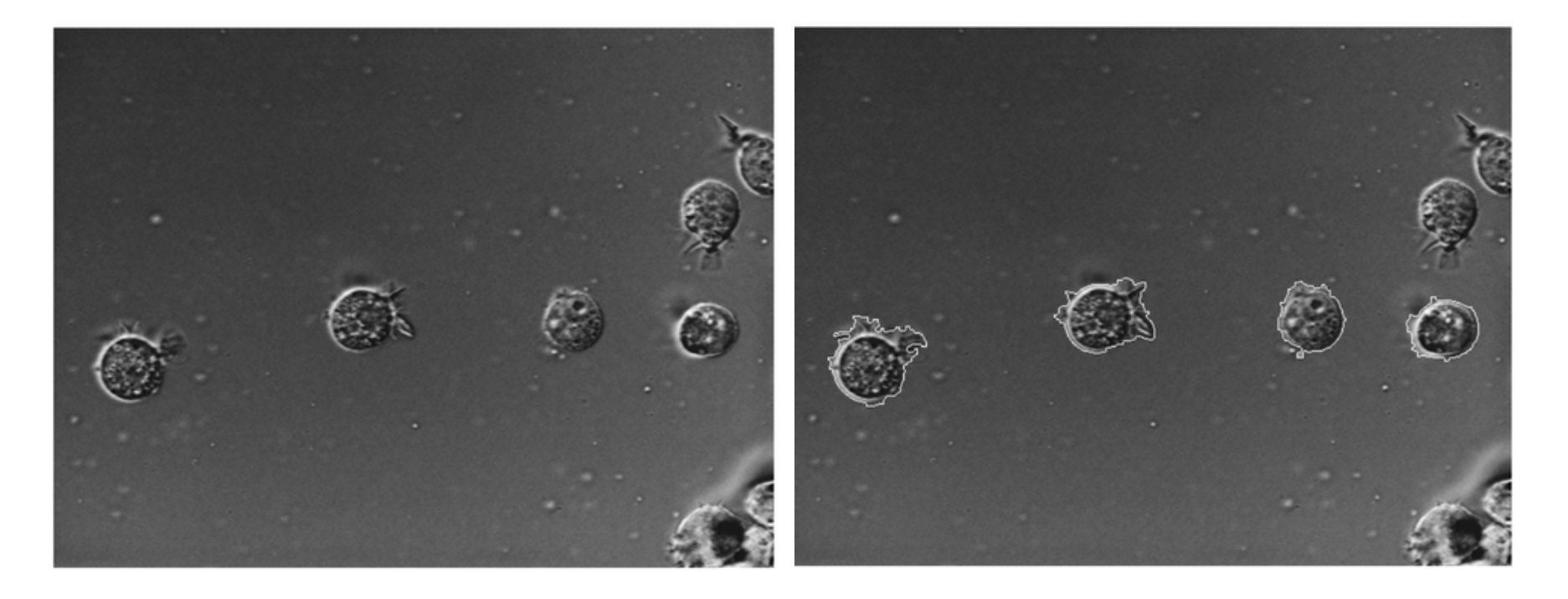

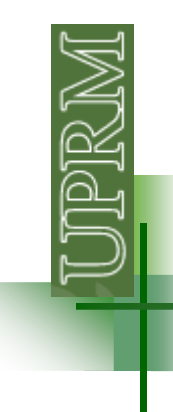

#### **"photoshoping" with Matlab**

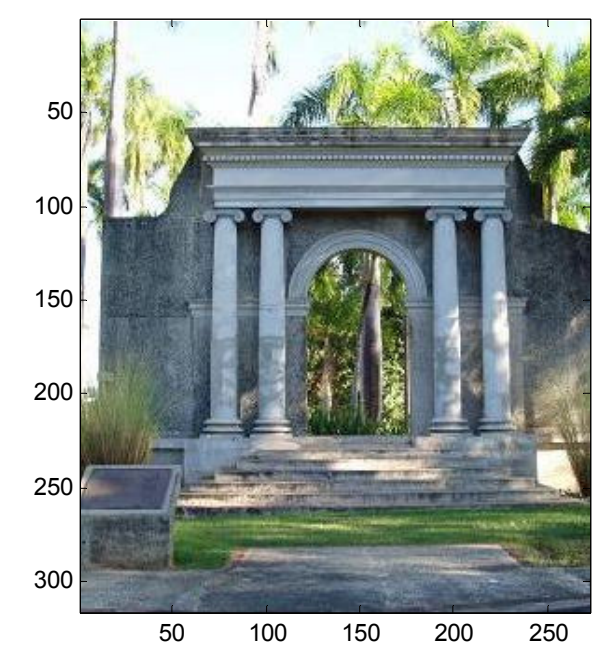

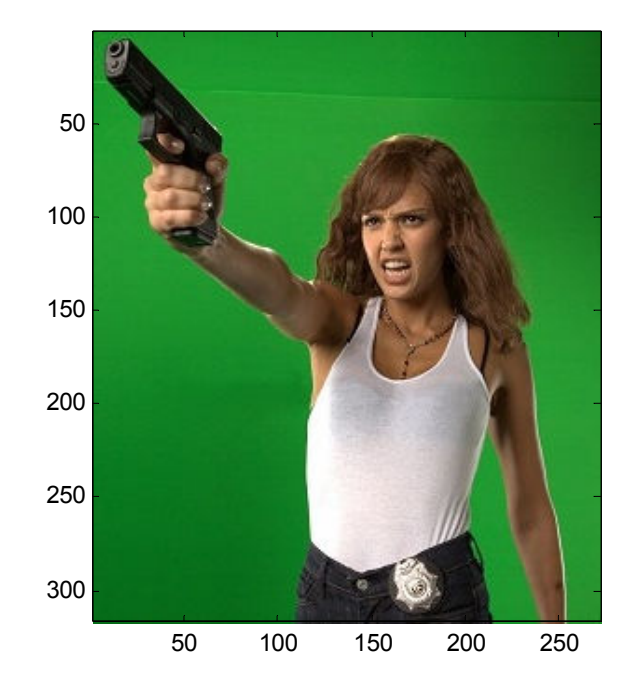

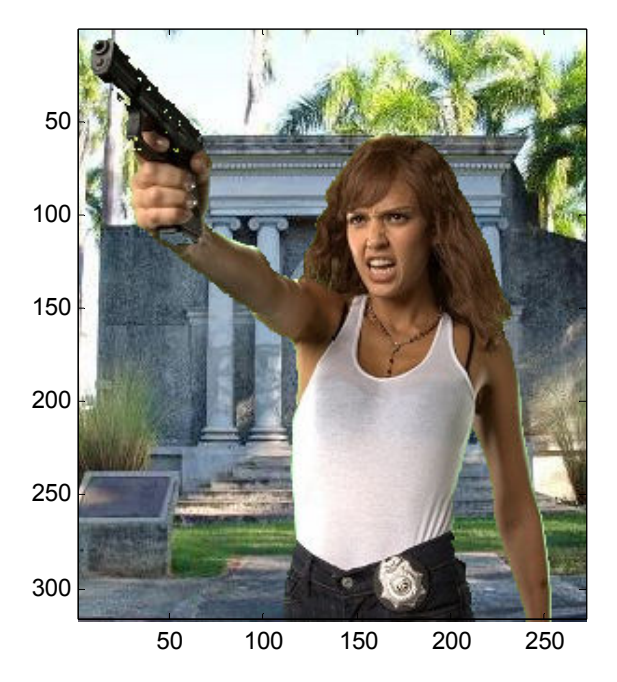

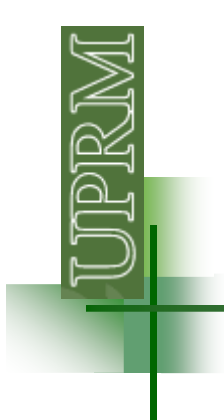

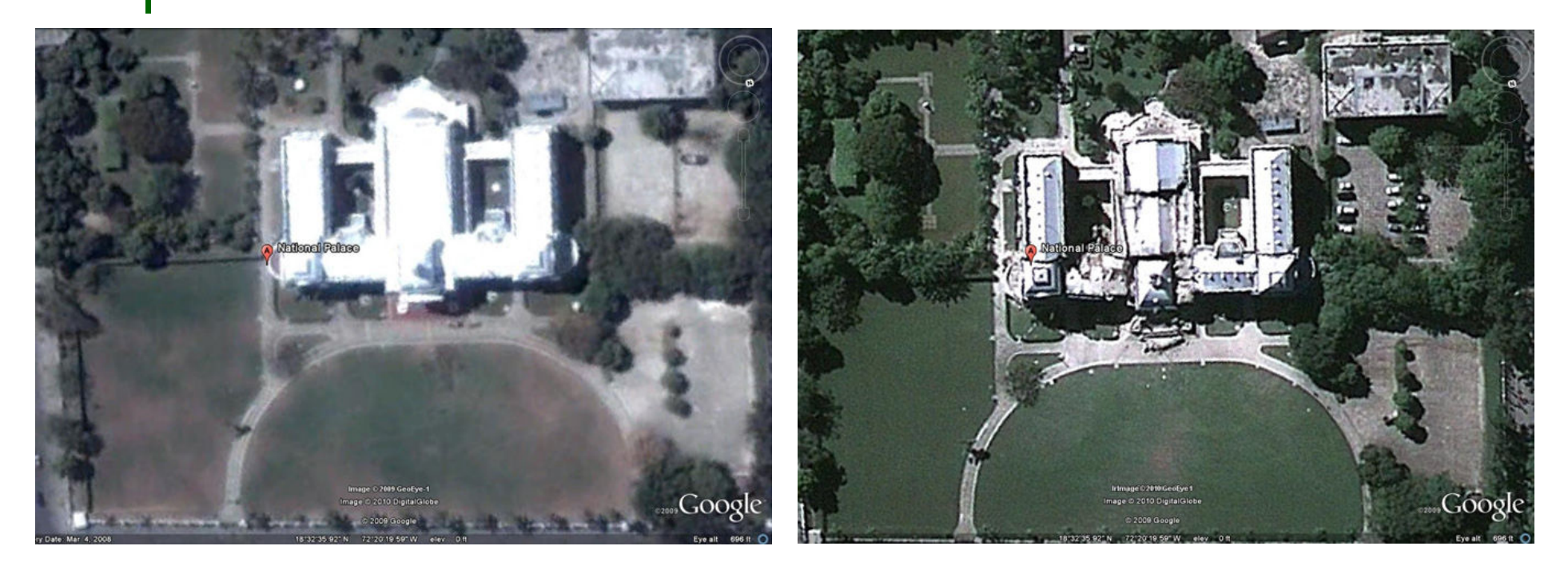

#### Haiti National Palace before and after the earthquake